## Exhibit 2019

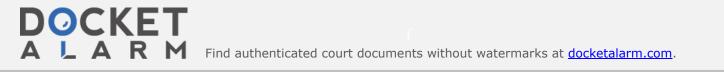

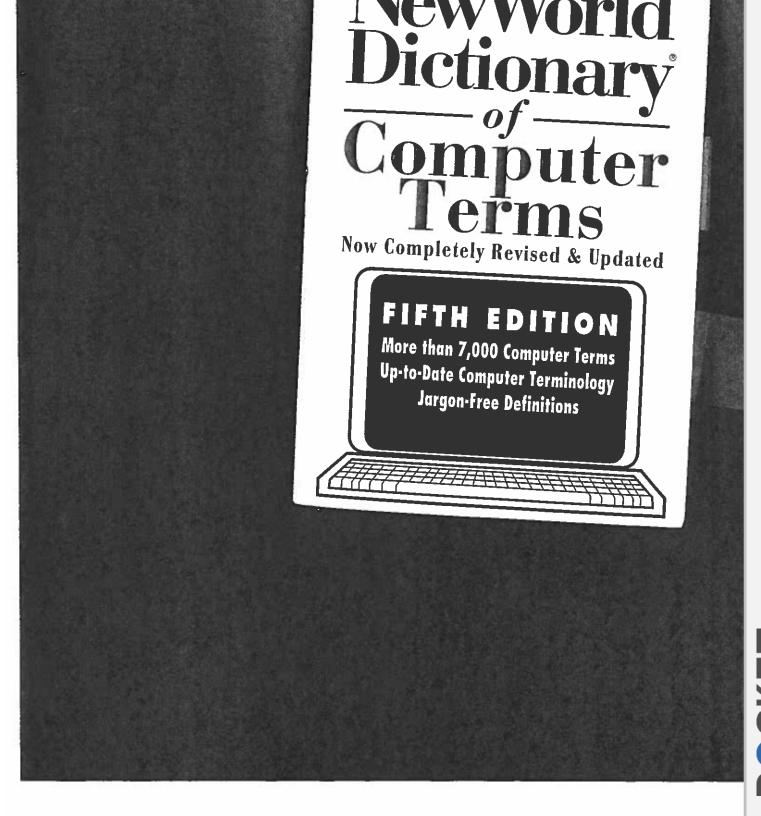

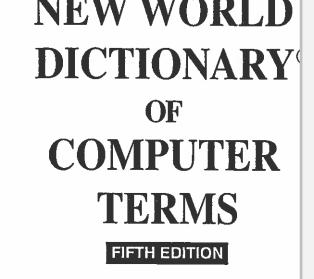

Compiled by **Donald Spencer** 

**MACMILLAN • USA** 

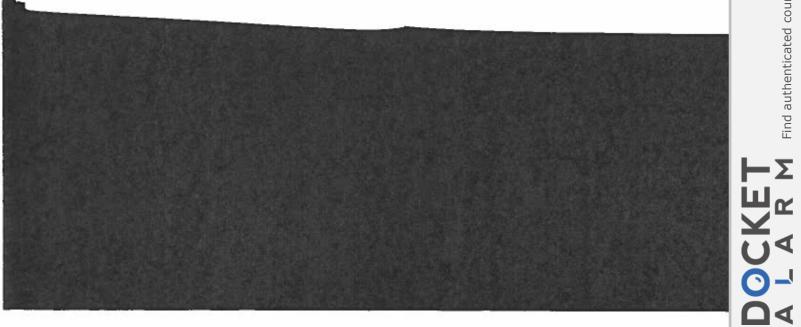

Σ

Macmillan General Reference A Prentice Hall Macmillan Company 15 Columbus Circle New York, NY 10023

Copyright © 1994 by Simon & Schuster, Inc. All rights reserved including the right of reproduction in whole or in part in any form

A Webster's New World<sup>™</sup> Book

MACMILLAN is a registered trademark of Macmillan, Inc. WEBSTER'S NEW WORLD DICTIONARY is a registered trader of Simon & Schuster, Inc.

Prentice Hall is a registered trademark of Prentice-Hall, Inc.

Dictionary Editorial Offices: New World Dictionaries 850 Euclid Avenue Cleveland, Ohio 44114

Library of Congress Cataloging-in-Publication Data

Spencer, Donald.

ISBN: 0-671-89993-7

Manufactured in the United States of America

10 9 8 7 6 5 4 3 2 1

Fifth Edition

OCKET

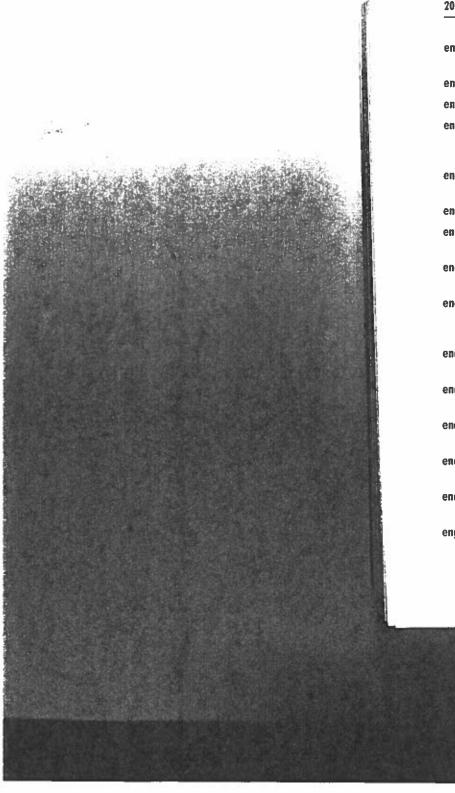

## 208 end mark

- end mark A code or signal that indicates termination of a unit of See srop urr.
- endnote A footnote at the end of a document.
- end-of-block (EOB) The termination of a block.
- end-of-file (EOF) The termination or point of completion of a qua of data. End-of-file marks are used to indicate this point on mag files. See END-OF-TAPE MARKER.
- end-of-job (EOJ) A condition that alerts the program that a job is and starts another action.
- end-of-message (EOM) The termination of a message.
- end-of-page halt A feature that stops the printer at the end of completed page of output.
- end-of-tupe marker A marker on a MAGNETIC TAPE used to indicat end of the permissible recording area.
- end-of-text (EOT) A transmission control character used to indica receiving hardware that the previous character was the last charact message text.
- end-of-transmission A control character used to indicate that a tr mission has been completed.
- endpoints In VECTOR GRAPHICS, the points that specify each end of a segment.
- end user A person who buys and uses computer software or who contact with computers.
- end-user development Systems development activities carried ou the end user.
- end-user tools Nonprocedural packages that let the average progr mer solve problems without having to learn a programming langu
- **engine** The portion of a program that determines how the progmanages and manipulates data. Another name for PROCESSOR.

**DOCKET**